## **DAFTAR GAMBAR**

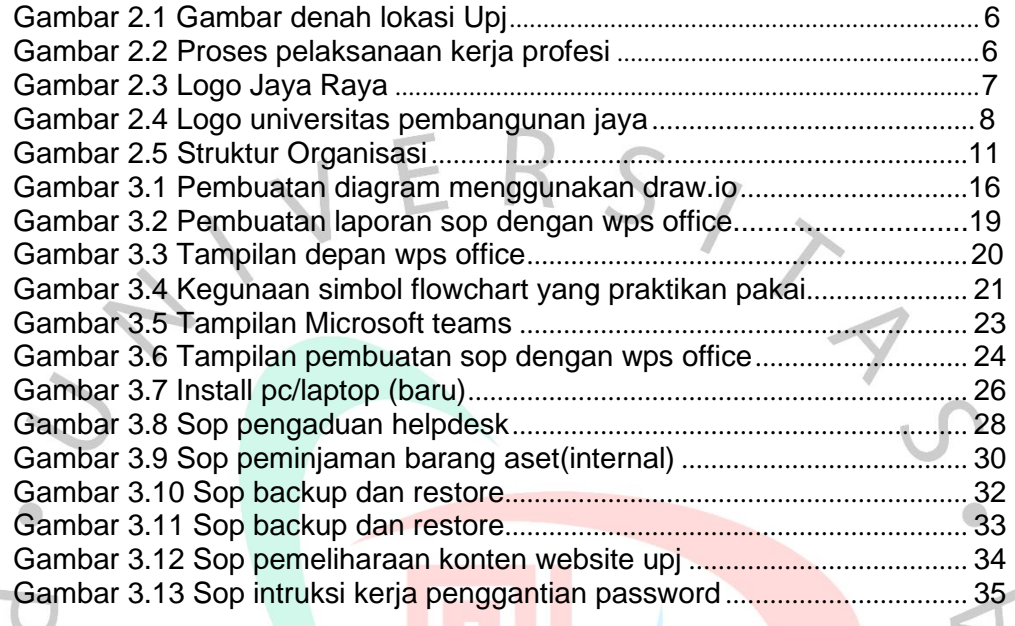

YNGUNA

 $\mathcal{L}$ 

 $\overline{a}$ 

 $\Box$ 

 $\leq$